## Politechnika Krakowska im. Tadeusza Kościuszki

# Karta przedmiotu

obowiązuje studentów rozpoczynających studia w roku akademickim 2020/2021

Wydział Inżynierii Środowiska i Energetyki

Kierunek studiów: Energetyka Profil: Ogólnoakademicki

Forma sudiów: stacjonarne Kod kierunku: 11

Stopień studiów: II

Specjalności: Energy systems and machinery

## 1 Informacje o przedmiocie

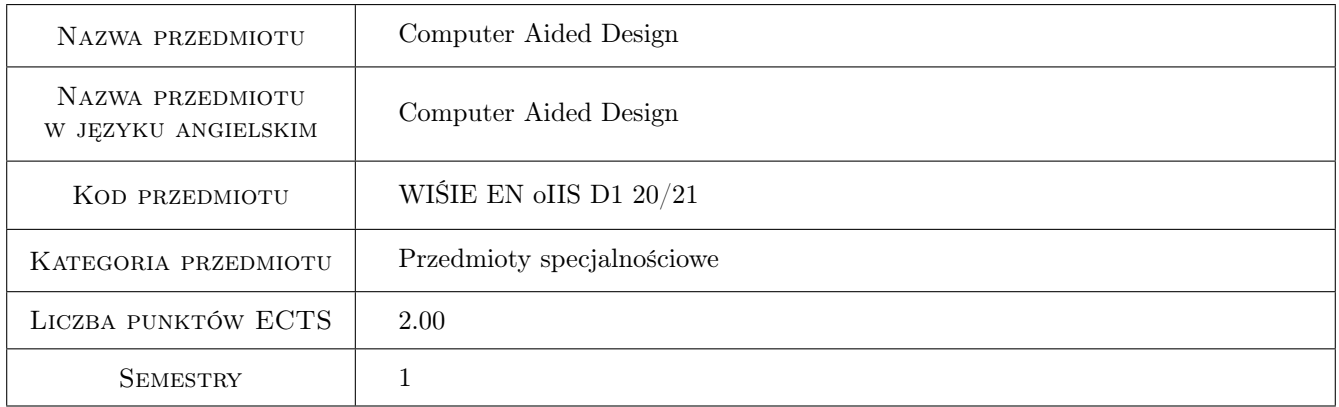

## 2 Rodzaj zajęć, liczba godzin w planie studiów

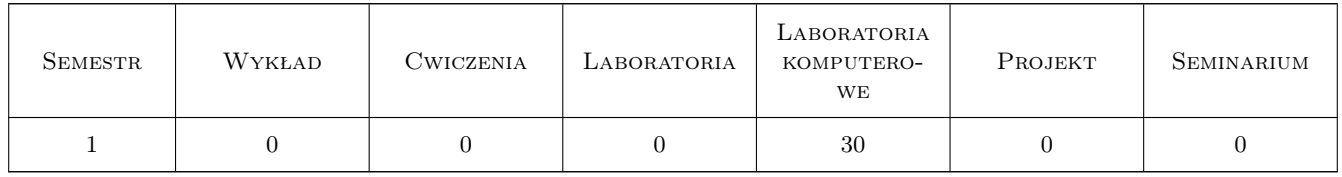

## 3 Cele przedmiotu

- Cel 1 Acquaintance with the rules of design, technical drawing and the full range of CAD recording of the construction.
- Cel 2 Acquaintance with modern computer techniques in design.

Cel 3 Acquiring the ability to build 3D objects and generate correct technical documentation.

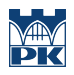

## 4 Wymagania wstępne w zakresie wiedzy, umiejętności i innych **KOMPETENCJI**

1 The basic knowledge of the engineering drawing

#### 5 Efekty kształcenia

- EK1 Wiedza The student knows the technical documentation.
- EK2 Wiedza The student knows computer techniques in designing of energy equipment.
- EK3 Umiejętności The student is able to read the technical documentation correctly and correctly dimension any shapes of flat figures with the use of relations and dimensions.

EK4 Umiejętności The student is able to prepare the detailed documentation for energy equipment.

## 6 Treści programowe

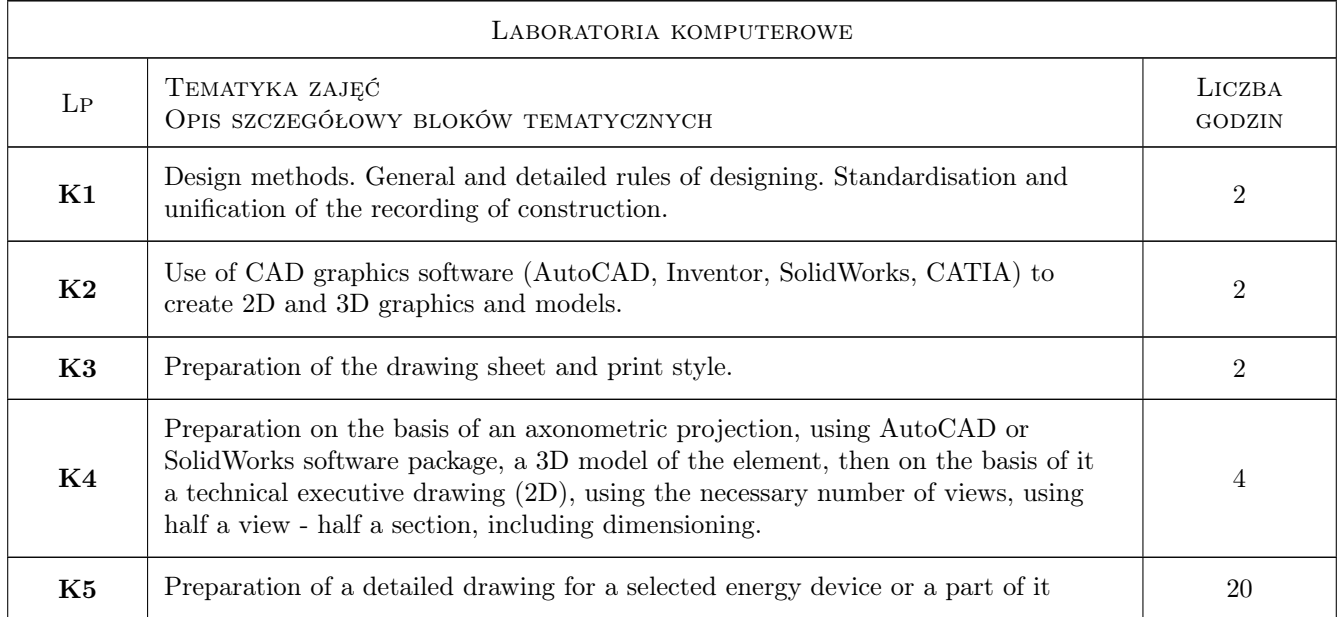

## 7 Narzędzia dydaktyczne

N1 Lectures

- N2 Multimedia presentations
- N3 Design exercises

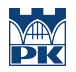

## 8 Obciążenie pracą studenta

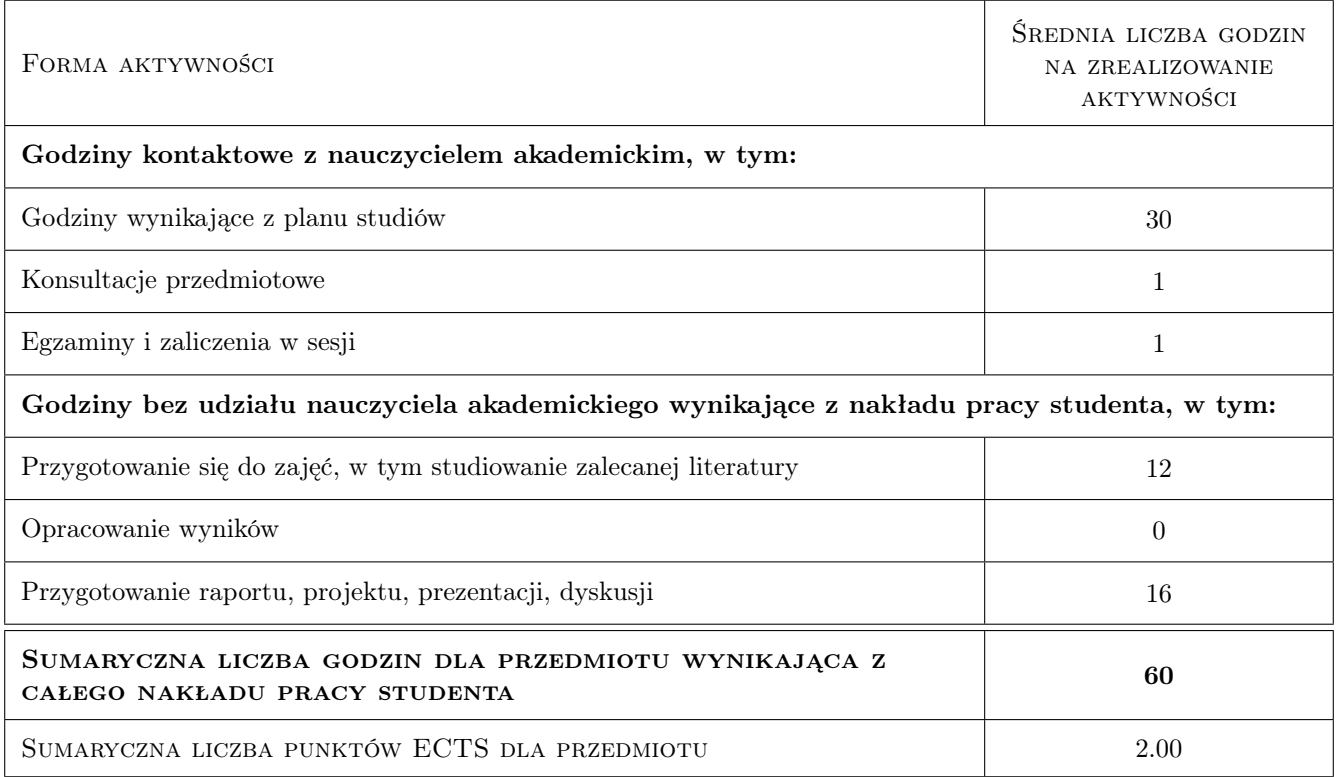

## 9 Sposoby oceny

#### Ocena formująca

F1 Individual project

#### Ocena podsumowująca

P1 Project

#### Warunki zaliczenia przedmiotu

W1 Positive assessment

#### Kryteria oceny

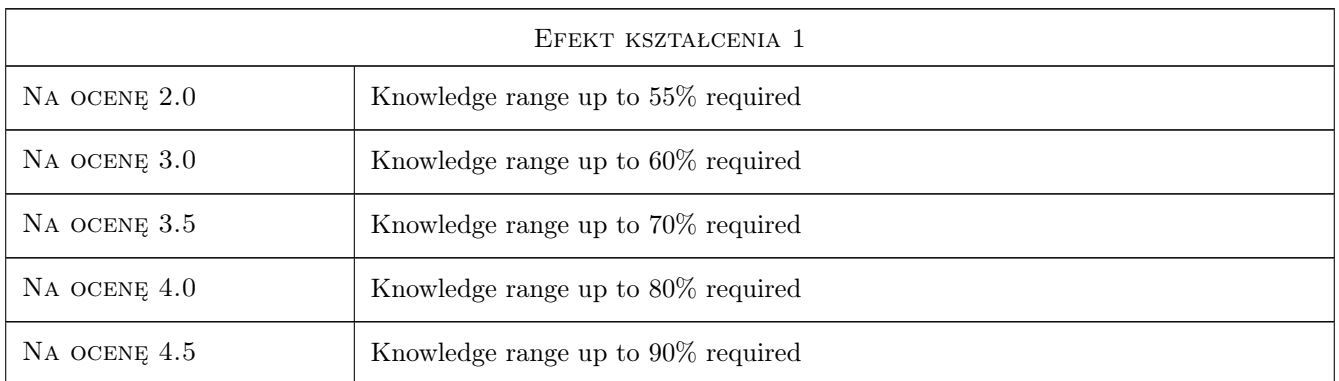

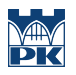

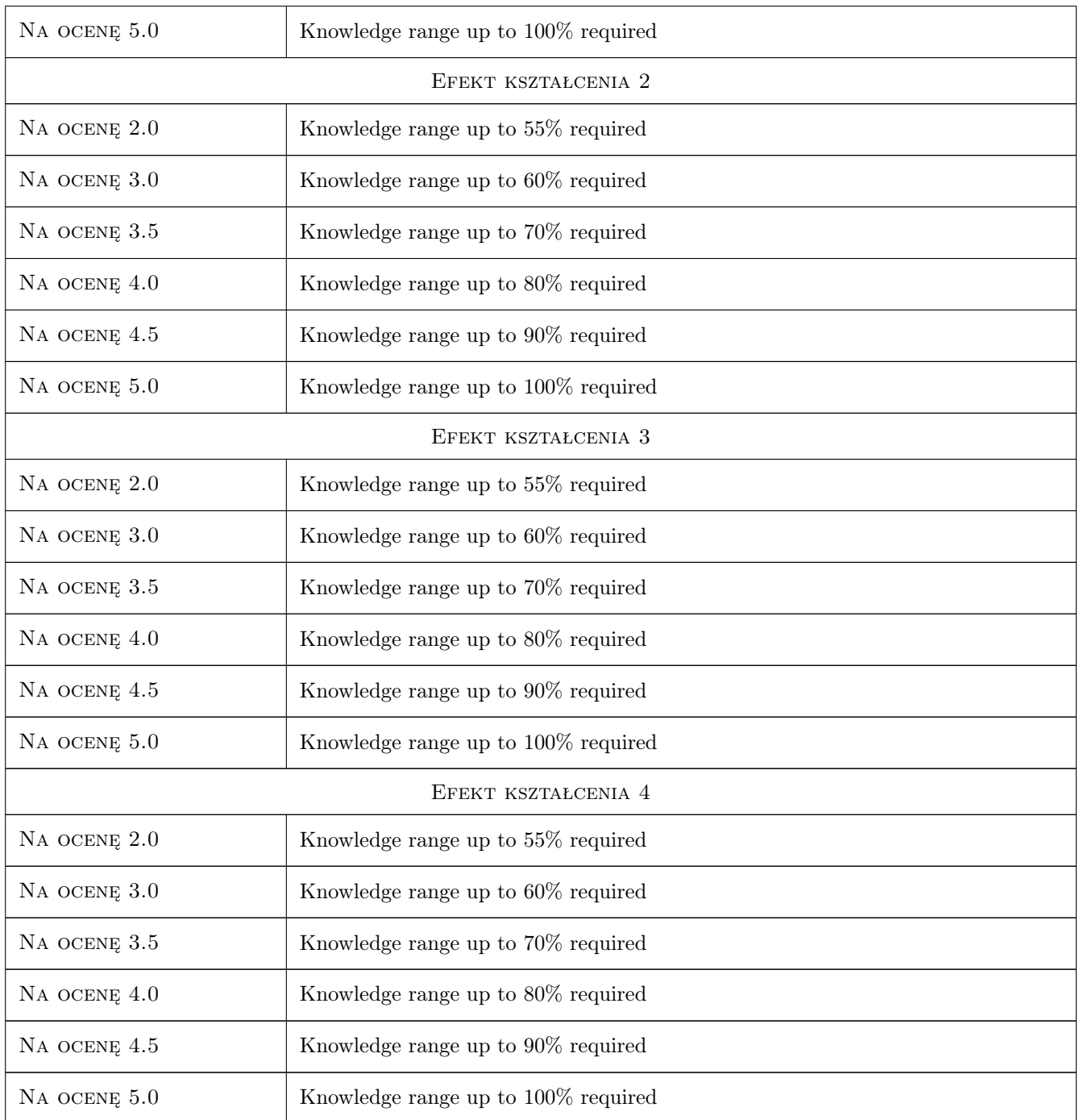

## 10 Macierz realizacji przedmiotu

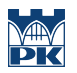

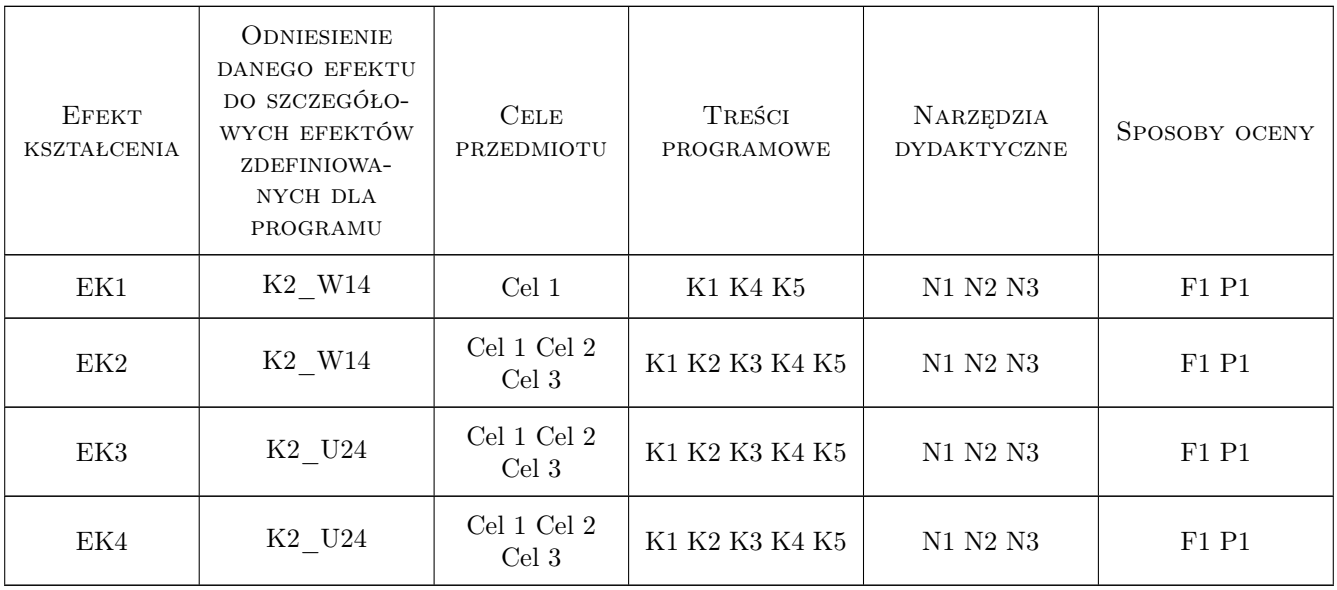

## 11 Wykaz literatury

#### Literatura podstawowa

- [1 ] Ibrahim Zeid CAD/CAM theory and practice, New York, 1991, McGraw-Hill
- [2 ] Kunwoo Lee Principles of CAD/CAM/CAE systems, -, 1999, Addison-Wesley

#### Literatura uzupełniająca

- [1 ] Dobrzański T. Technical drawing of the machine, Warszawa, 2009, WNT
- [2 ] Alex Krulikowski ASME Y14.5-2009. Dimensioning \$ Tolerancing Standard, -, 2009, -

## 12 Informacje o nauczycielach akademickich

#### Osoba odpowiedzialna za kartę

dr hab. inż., prof. PK Marcin Trojan (kontakt: marcin.trojan@pk.edu.pl)

## Osoby prowadzące przedmiot

1 dr hab. inż., prof. PK Marcin Trojan (kontakt: marcin.trojan@pk.edu.pl)

## 13 Zatwierdzenie karty przedmiotu do realizacji

(miejscowość, data) (odpowiedzialny za przedmiot) (dziekan)

. . . . . . . . . . . . . . . . . . . . . . . . . . . . . . . . . . . . . . . . . . . . . . . .

PRZYJMUJĘ DO REALIZACJI (data i podpisy osób prowadzących przedmiot)